## Internet Level Spam Detection and SpamAssassin 2.50

# Matt Sergeant Senior Anti-Spam Technologist MessageLabs

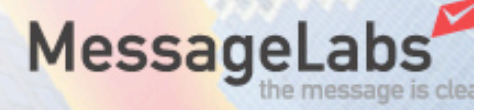

## MessageLabs Details

- Scan email mainly for companies but also personal scanning
- >10m emails/day
- Originally anti-virus only. Anti-spam is main focus in US
- Anti-virus scanning is 100% solution (with guarantee)
- Anti-spam is about 95% accurate
- Different problem scale though 1:200 emails vs 1:3 emails**MessageLat**

#### How we work

- MX Records point to us
- Outgoing points to us too
- 20+ email processing racks worldwide
- Spam and Viruses stopped before they enter your network

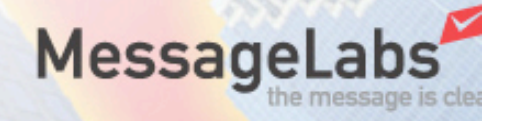

## **Technology**

- Started off with SpamAssassin
	- It was the only decent spam scanner at the time
- Extended it, changed it, submitted patches, added custom code
- Became a lead SpamAssassin developer in the process
- Scared the pants off our business **Messag** people in the process ;-)

## SpamAssassin Intro

- SpamAssassin is a rules based heuristic engine combined with a genetic algorithm blah blah blah...
- Reality: *SpamAssassin is a framework for combining spam detection techniques*
- Probably around 30m users

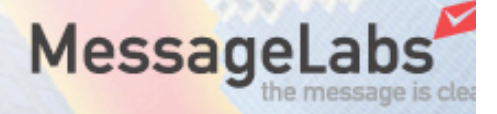

## Spam Detection Stats

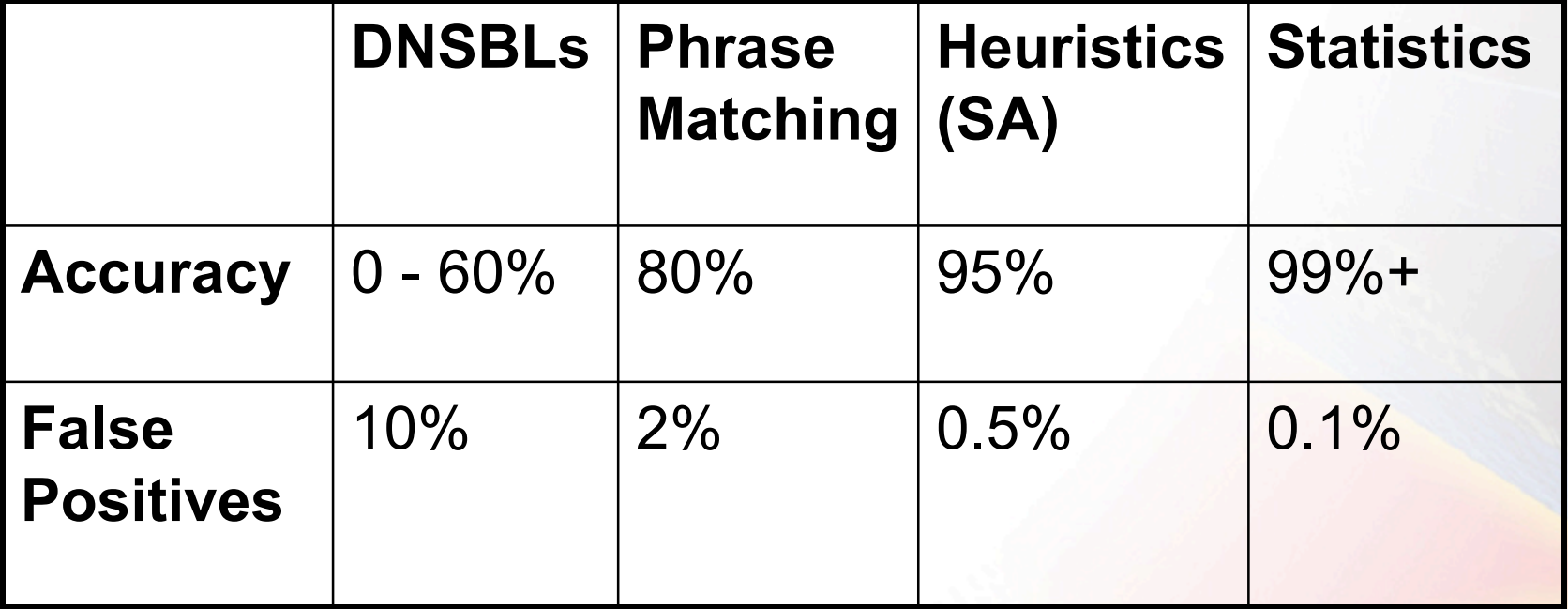

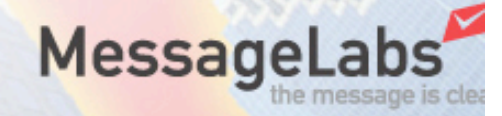

#### Why Not Just Use Statistics Then?

- 99% is only true for personal email
- Statistical techniques learn what your personal email looks like
- Doesn't work quite as well when you have users with dissimilar inboxes
- Live data testing accuracy about 80 95%

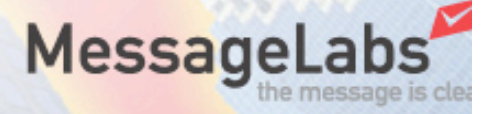

#### Further Details

- Some users (bless them) like to receive stock reports, marketing reports, sales leaflets, offers, deals of the century, HTML, and every piece of junk you can imagine, all via email.
- Yes, these people do exist, and they are our customers!
- Their statistics db entries tilt the database and they are often right to do so

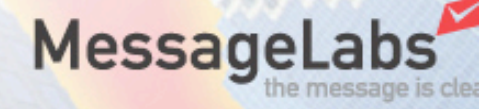

## What Can We Do?

- Statistics don't consider all the details – Feature extraction is *hard*
- SpamAssassin examines a lot more of the email
	- Finer details of the headers
	- Regexps in the body text
	- Eval tests do things like "HTML tag percentage"
- So lets combine the two

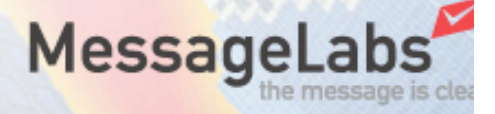

### Aside: How Statistics Works

- Extract *features* from the email
- Look up how many times we've seen that feature before in Spam and Ham
- Create probability for that feature
- Combine all the probabilities for all the features into an overall probability

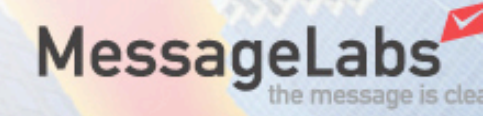

### Possible Method

- Store SpamAssassin results as features  $-e.g. P(ADVERT CODE) = 0.95$
- This works, but not very well compared to current scoring mechanism
- Reason: SpamAssassin doesn't have enough non-spam indicators to correctly weight against the spam features

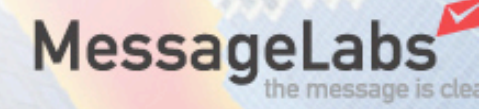

#### Chosen Method

- Assign scores to probabilities
- Use GA to assign those scores

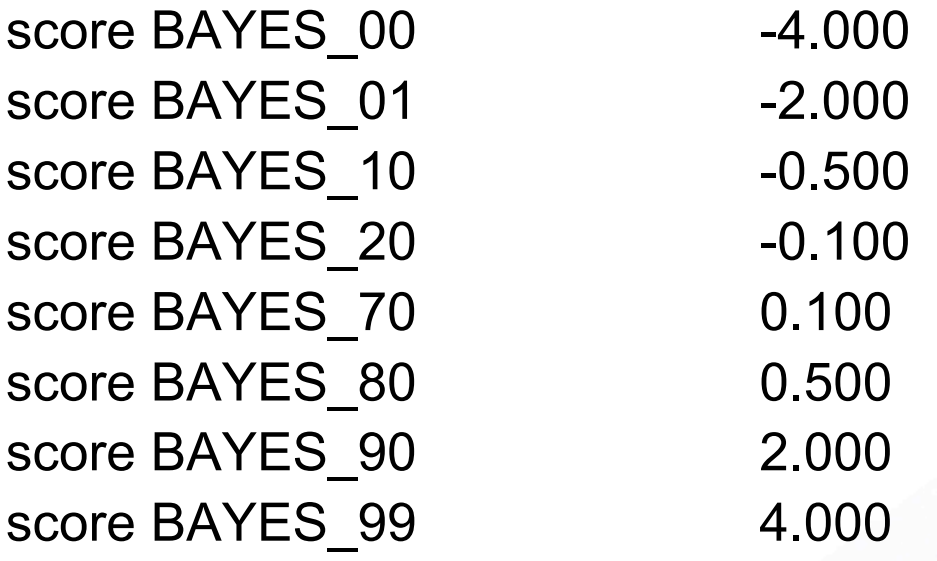

• Add this to the total along with everything else

**MessageLabs** 

## **Results**

- With threshold at 7 to reduce FPs
- Using customer live emails as training and test data (split half and half)
- Accuracy: 99%
- FPs: 0.1% (all in the "hard ham" folder newsletters and other HTML mail)
- Overall, better than we could ever expect with pure SpamAssassin (pre 2.50) or pure Bayes

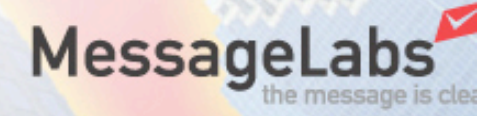

# QUESTIONS?

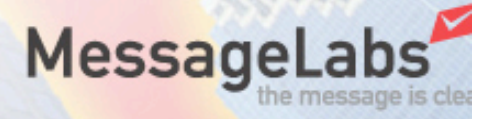

# **EXTRA SLIDES**

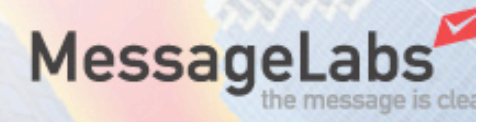

## Alternate Possible Schemes

- Decision Trees
	- Reduce number of rules run by a factor of 50
	- Speeds up SpamAssassin by an enormous amount
	- Not quite as accurate, though lots of work left to do in this area
- Boosting/ADABOOST
- Neural Nets
	- Each rule becomes a node in the network
	- Slow to learn (even compared to the GA)
	- Single layer perceptron may be comparable to the **GA**

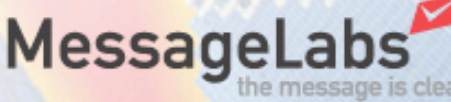

#### Future SpamAssassin Developments

- Auto-learn trains bayes db continually on the email that gets scanned.
- Spam Signatures
	- Some effort by Razor, but massively inaccurate
	- Other work by Brightmail is proprietary
	- Must work like anti-virus signatures human element?
	- Is it possible to make it open source?

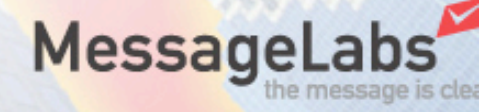

## SpamAssassin Retraining

- Most people install SpamAssassin and forget about it
- This is why Bayes kicks butt for personal installations
- But… If you treat SpamAssassin like a Bayes system - i.e. train on your own email, it gets much more accurate
- The training uses a genetic algorithm
- Achieving >99% accuracy via the GA isn't unheard of

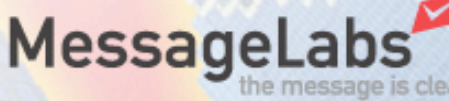

## SpamAssassin GA

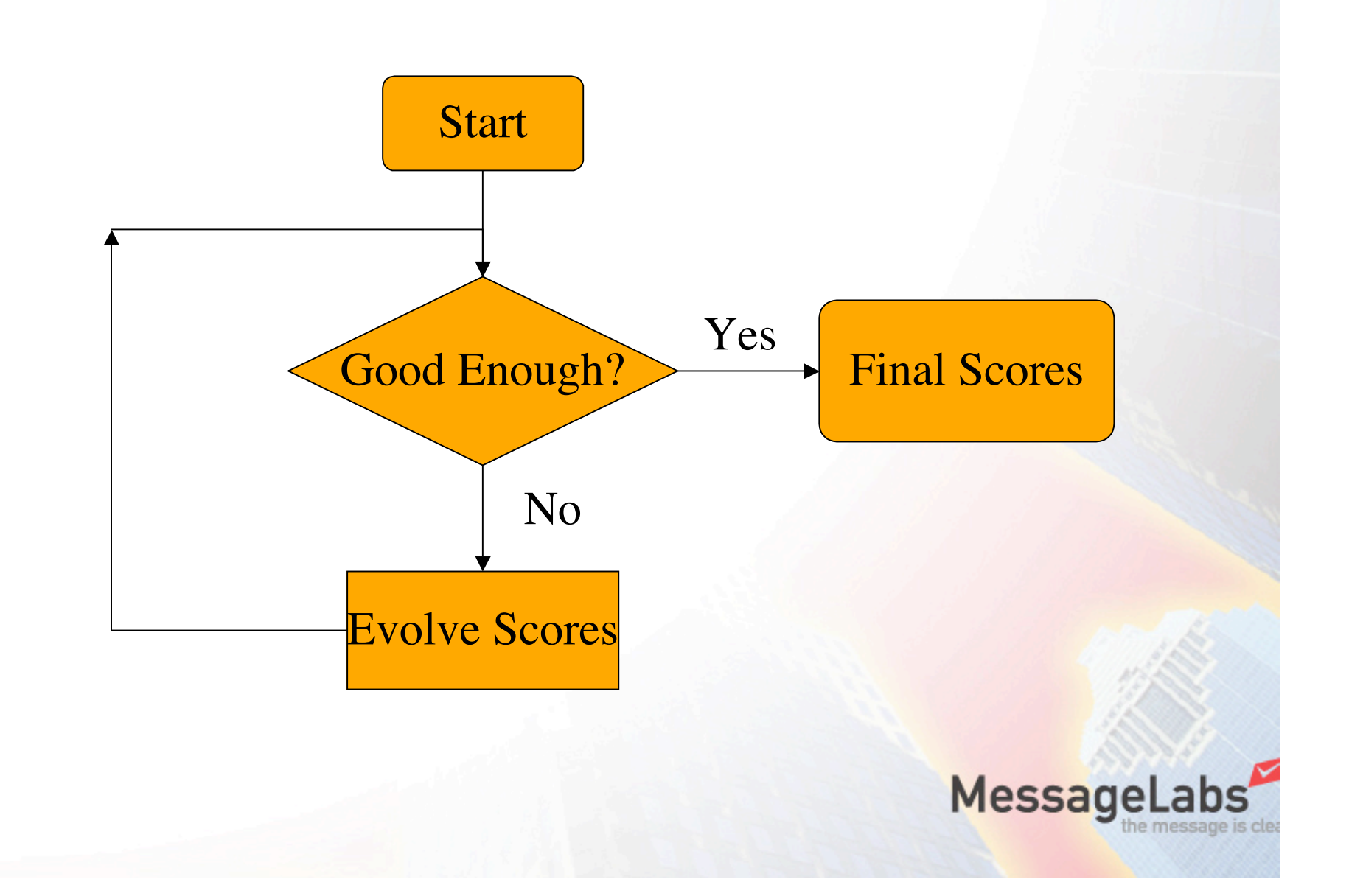

#### GA In Action

Read test results for 3948 messages (7011 total). Read scores for 1015 tests. Iter # Field Value 1 Best 2.179058e+03 Average 2.210501e+03 12345678901234567890123456789012345678901234567890123456789 Pop size, replacement: 50 33 Mutations (rate, good, bad, var, num): 0.0066970 3 3 4744 0 Adapt (t, fneg, fneg\_add, fpos, fpos\_add): 0 0 0 0 0 Adapt (over, cross, repeat): 0 0 0 # SUMMARY for threshold 5.0: # Correctly non-spam: 3268 46.61% (99.60% of non-spam corpus) # Correctly spam: 3381 48.22% (90.64% of spam corpus) # False positives: 13 0.19% (0.40% of nonspam, 756 weighted) # False negatives: 349 4.98% (9.36% of spam, 1052 weighted) # Average score for spam: 14.4 nonspam: -3.6 # Average for false-pos: 5.1 false-neg: 3.0 # TOTAL: 7011 100.00%

300 Best 7.093876e+02 Average 7.119296e+02

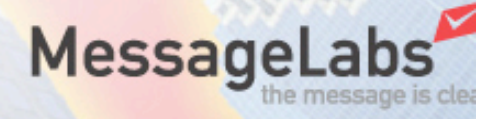

## **Full DNS Results**

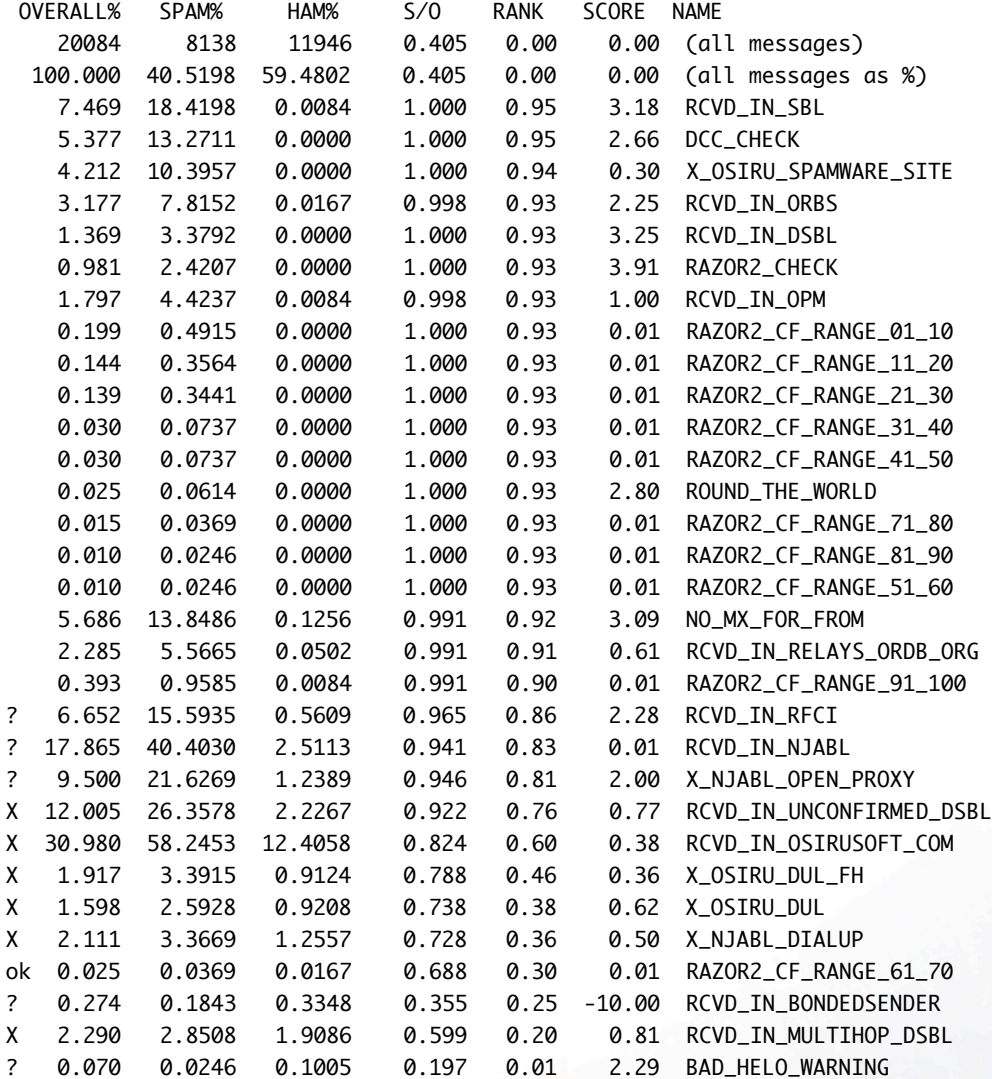

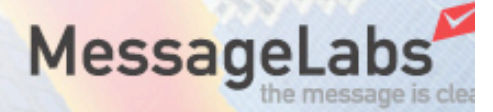